## couper les cheveux en 4

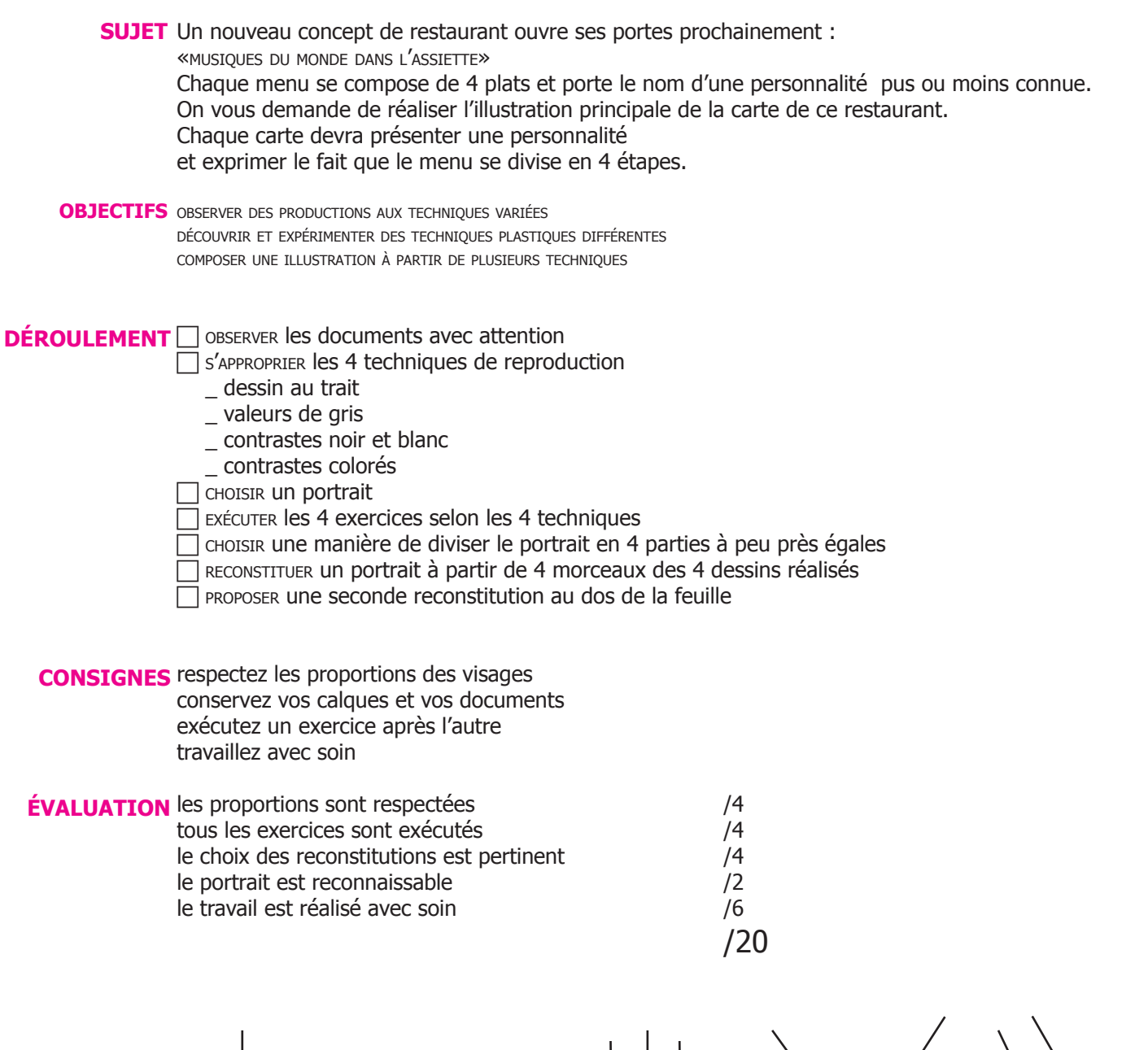

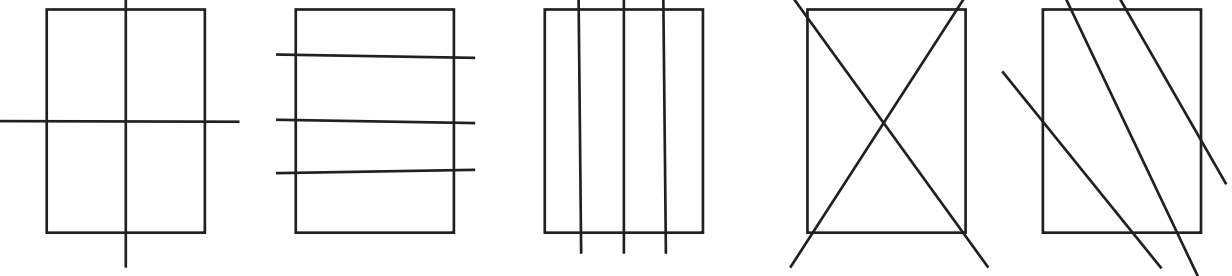

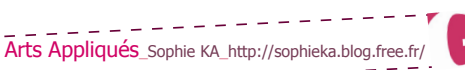

### couper les cheveux en 4

#### **DESSIN AU TRAIT**

Calder Henri Matisse Saul Steinberg Manga

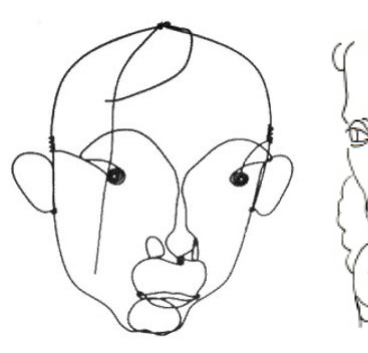

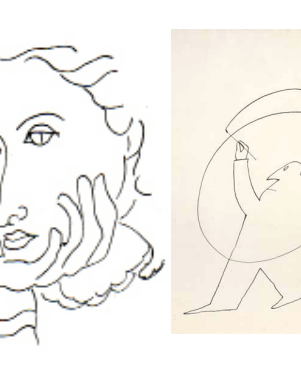

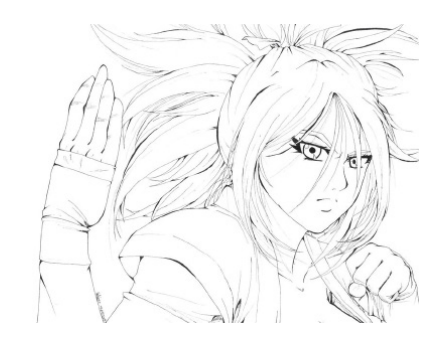

#### **VALEURS DE GRIS**

Tag David (Michel-Ange) Marlène Dietrich Vue de Florence

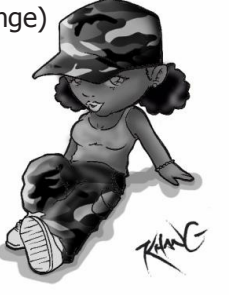

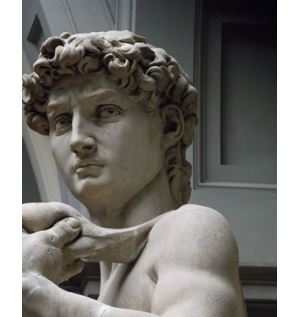

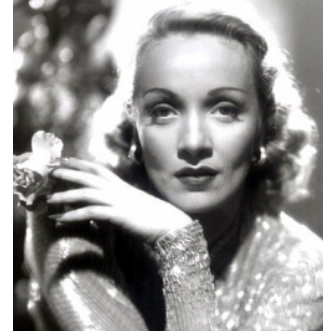

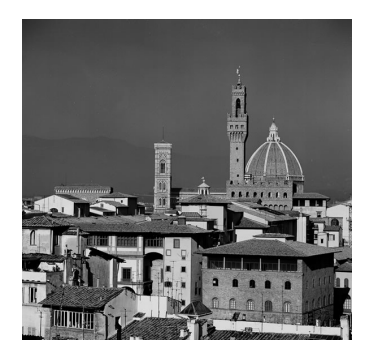

#### **CONTRASTE N&B**

Marjan Satrapi Portrait Mac Giver Dan 23

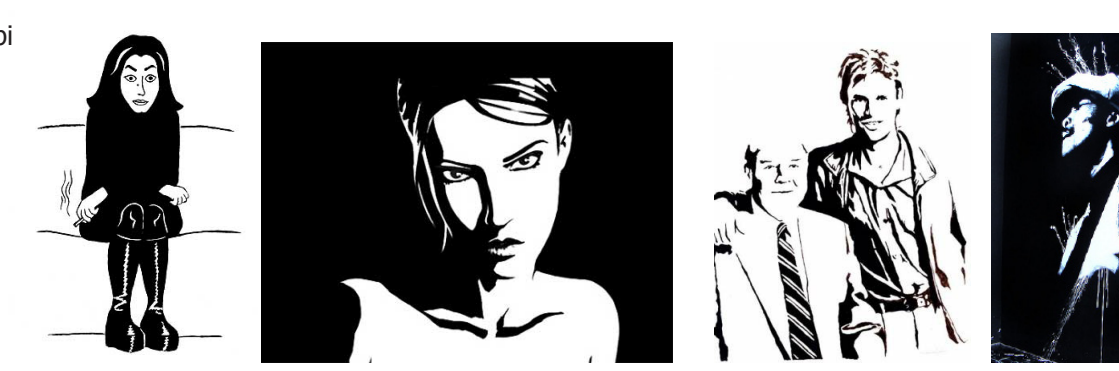

### **CONTRASTE COLORÉ**

Andy Warhol Diana Ross Mao Tse Tung Marylin

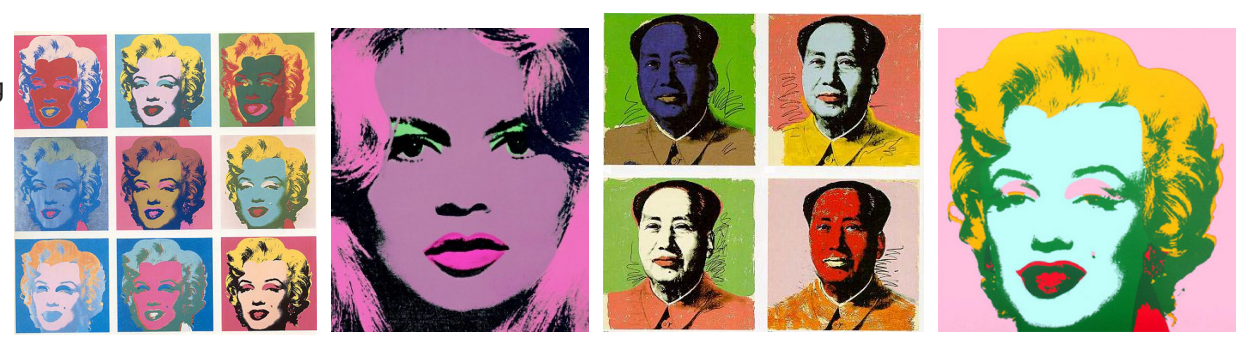

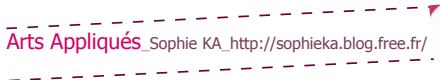

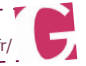

# comment faire?

#### **DESSIN AU TRAIT**

 $\Box$  POSER l'original contre une vitre  $\Box$  superposer une feuille blanche

#### **DESSIN AU TRAIT**

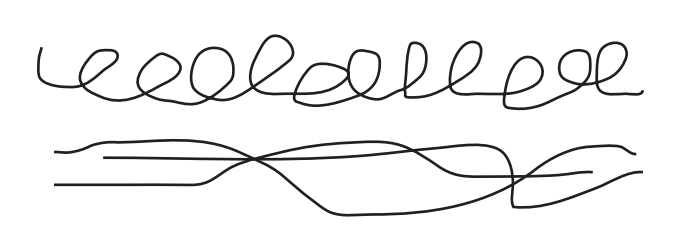

 $\Rightarrow$  vous pouvez aussi faire l'exercice en gardant l'original à côté de vous

 $\Box$  Tracer les contours significatifs du portrait au stylo feutre noir

#### **VALEURS DE GRIS**

par transparence

**VALEURS DE GRIS**

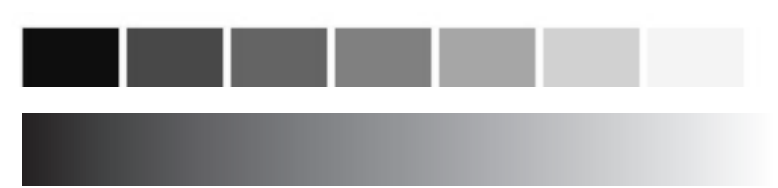

D DÉCALQUER le portrait en entourant les différentes valeurs de gris

 $\Box$  TRANSPOSER le résultats sur une feuille blanche

 $\Box$  REMPLIR les espaces en respectant les valeurs de gris soit en applats/soit en dégradés

#### **CONTRASTE N&B**

#### **CONTRASTE N&B**

**CONTRASTE COLORÉ**

TRAVAILLER à partir du calque de l'exercice précédent

- REMPLIR de noir les zones les plus foncées
- $\Box$  LAISSER en blanc les parties claires de l'image

 $\Rightarrow$  noircir au fur et à mesure

 $\Rightarrow$  observer régulièrement le dessin

Arts Appliqués\_Sophie KA\_http://sophieka.blog.free.fr/

 $\mathcal{L}^{\mathcal{A}}(\mathcal{A})=\mathcal{L}^{\mathcal{A}}(\mathcal{A})=\mathcal{L}^{\mathcal{A}}(\mathcal{A})=\mathcal{L}^{\mathcal{A}}(\mathcal{A})=\mathcal{L}^{\mathcal{A}}(\mathcal{A})=\mathcal{L}^{\mathcal{A}}(\mathcal{A})=\mathcal{L}^{\mathcal{A}}(\mathcal{A})=\mathcal{L}^{\mathcal{A}}(\mathcal{A})=\mathcal{L}^{\mathcal{A}}(\mathcal{A})=\mathcal{L}^{\mathcal{A}}(\mathcal{A})=\mathcal{L}^{\mathcal{A}}(\mathcal{A})=\mathcal{L}^{\mathcal{$ 

#### **CONTRASTE COLORÉ**

- T TRAVAILLER à partir du calque de l'exercice précédent  $\Box$  CHOISIR 3 ou 4 couleurs parmi les primaires
- et les secondaires
- $\Box$  METTRE EN COULEUR en vous inspirant des travaux de Andy Warhol
- $\Rightarrow$  vous pouvez aussi travailler par transparence avec l'exercice précédent

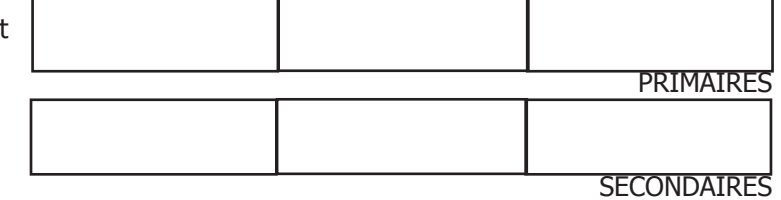